## Tareas múltiples

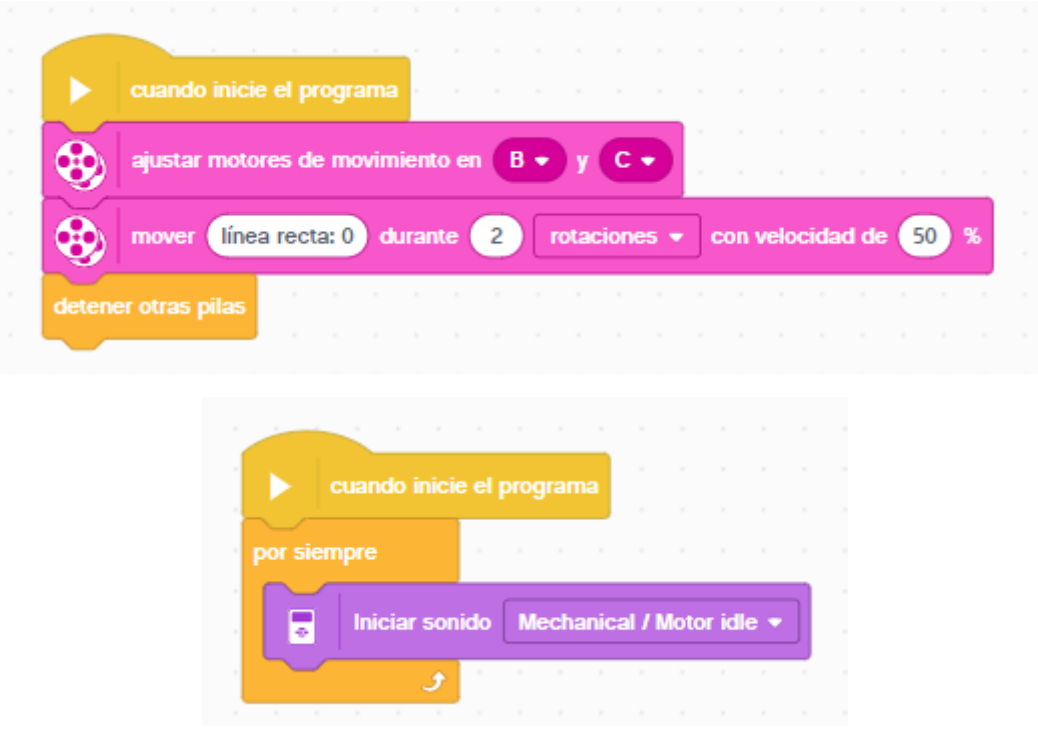

Consiste en ejecutar varias tareas simultáneamente, se ponen las tareas por separado y las dos empiezan con el bloque "cuando inicie el programa"

La primera tarea consiste en poner en marcha el robot, línea recta a una potencia de 50% y realizará 2 rotaciones, deteniendo otras pilas, de este modo la segunda tarea se interrumpe.

Este será el resultado final:

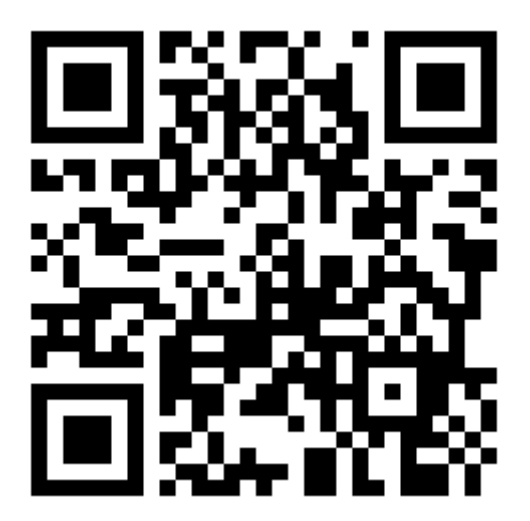